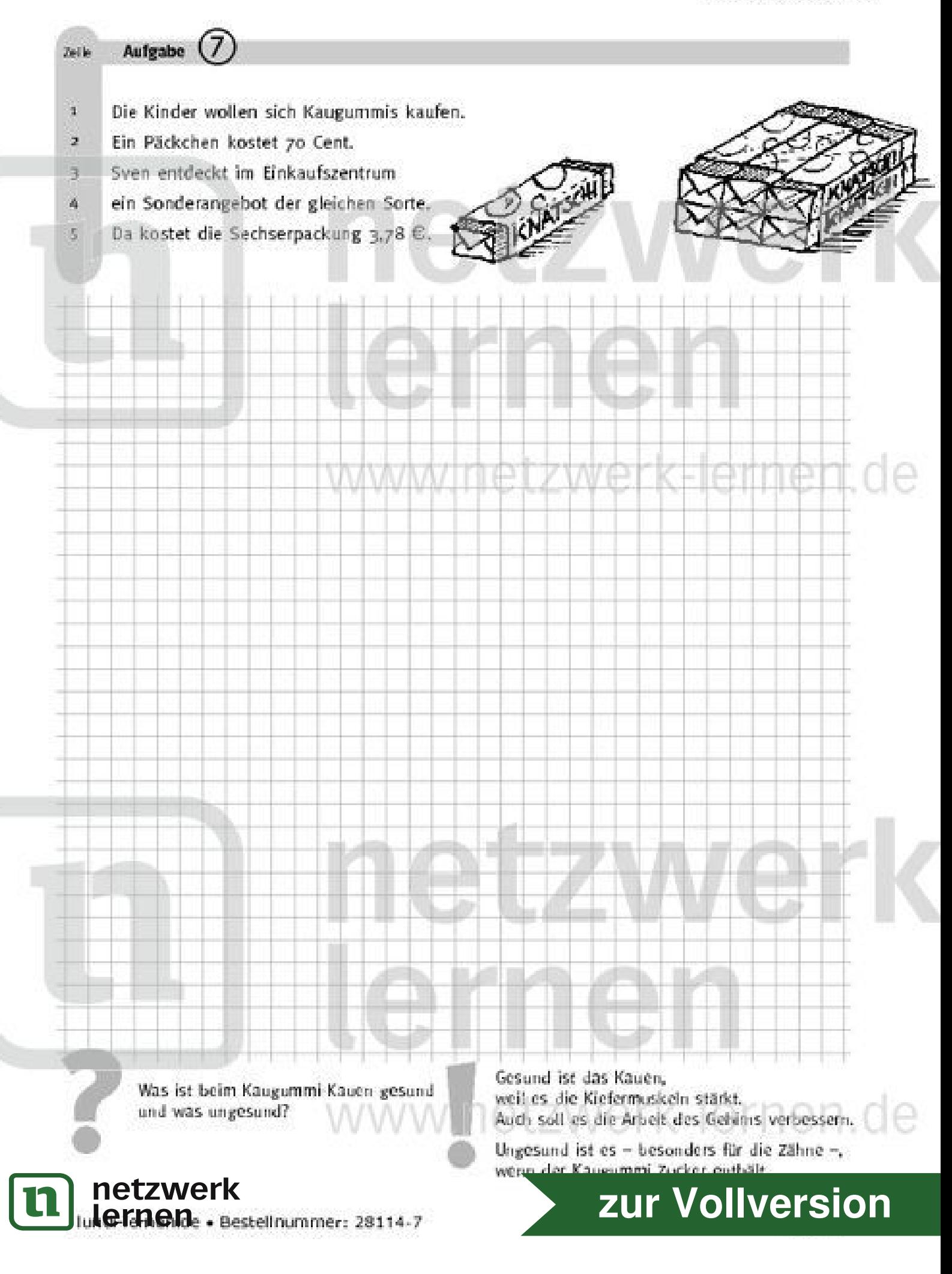

## Lösungsseite

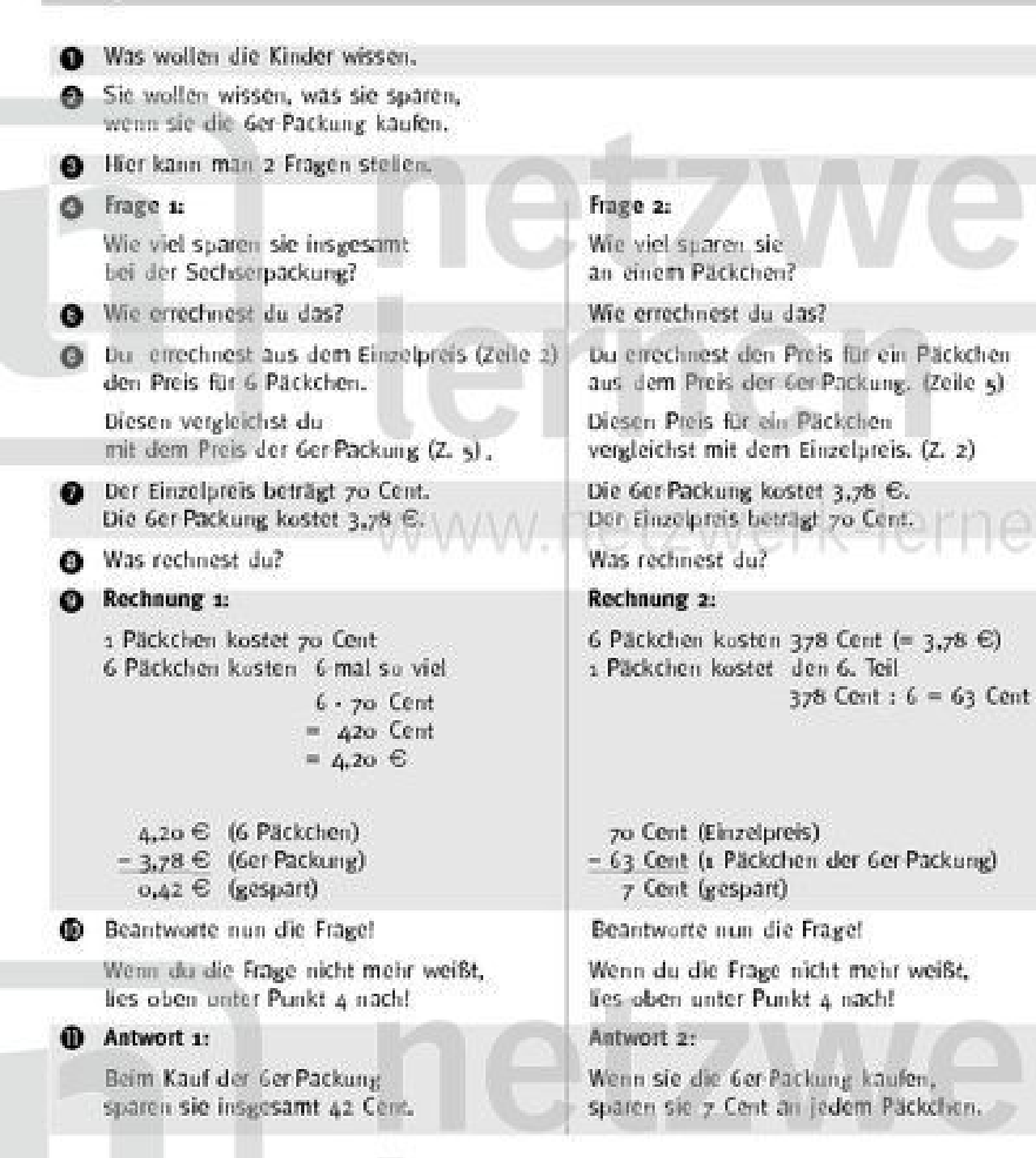

lernen

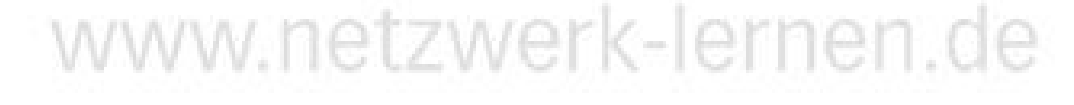

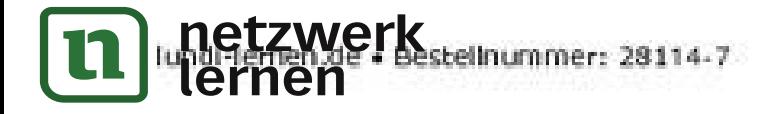

## zur Vollversion